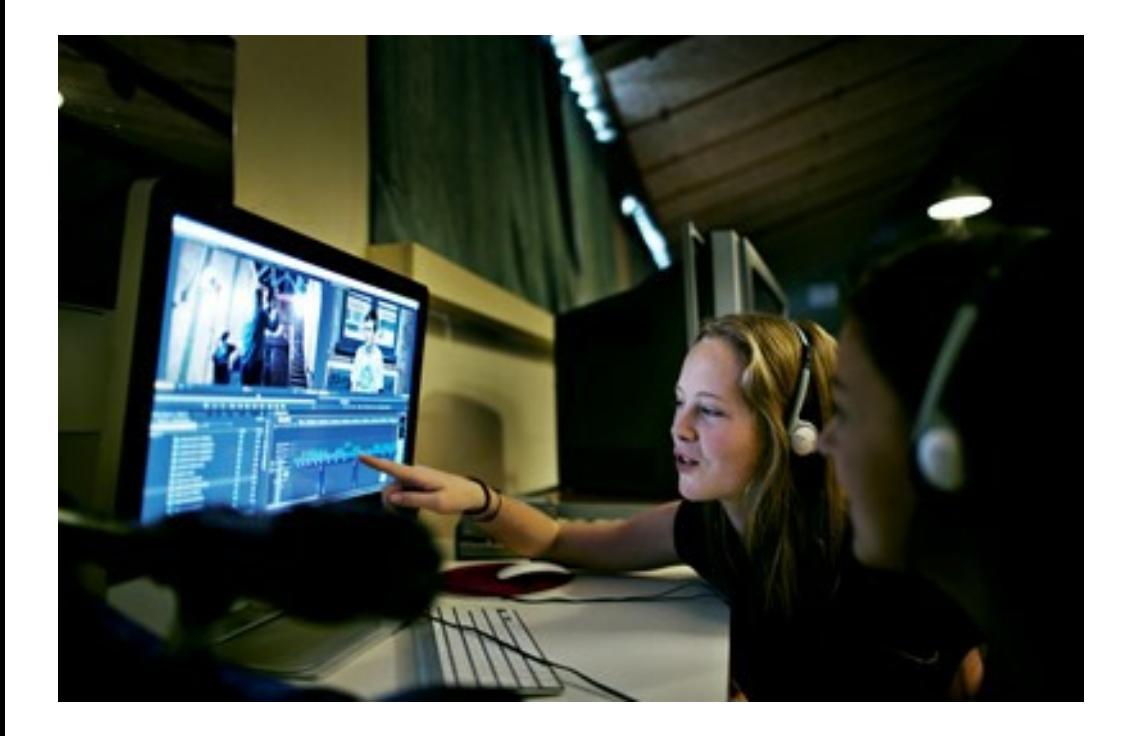

A **Redigering**

**Produkt:** En scene i en film

**Varighed:** 2 lektioner

**Niveau:** Mellemtrin, Udskoling, Gymnasie

**Fag:** Dansk, Billedkunst, Filmkundskab, Dansk som andetsprog, Medier

**Anbefalet gruppestørrelse:** 1-2 personer

# **FORUDSÆTNINGER**

Som underviser er det en fordel, hvis man selv har kigget klippene igennem og har forsøgt sig med at klippe fortællingen sammen, således at man har en god føling med, hvordan man bedst kan vejlede i forhold til at få klippene til at passe sammen.

Hvis man gerne vil vide endnu mere om klipning henvises til fi[lmcentralen.dk/klipning.](http://filmcentralen.dk/grundskolen/filmsprog/klipning)

## **VIDERE ARBEJDE**

Denne aktivitet indgår også i et større undervisningsmateriale på Filmcentralen.dk, hvor man også kan opleve og analysere film:

[Kærlighed ved første blik](https://filmcentralen.dk/grundskolen/undervisning/kaerlighed-ved-foerste-blik-0)

## **KOMPETENCEKRAV**

Brugerne skal kunne:

- (Lære at) bruge et simpelt klippeprogram.
- Arbejde selvstændigt i grupper.

### **TIP TIL BRUG I ANDRE SAMMENHÆNGE**

Hvis du optager en filmscene, så sørg for at optage forskellige beskæringer af scenen: total, [halvtotal,](https://www.smaap.dk/film-radio/klip-en-scene/vejledning?template=vejledning#) nær. Så har du noget at klippe mellem, og det gør

#### **HUSK**

Udstyr, der skal bruges til aktiviteten:

- Computer
- Klippeprogrammet WeVideo via Skoletube (alternativt iMovie eller MovieMaker)

[Se aktivitet](https://www.smaap.dk/film-radio/klip-en-scene) >

scenen mere levende.

## **TIPS TIL EVALUERING**

- Er der en fortælling i den klippede scene?
- Bliver de forskellige beskæringer brugt hensigtsmæssigt?